## Google Drive

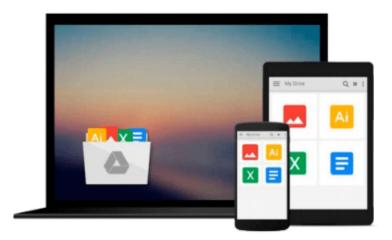

# **Visual Basic 6 For Dummies**

Wallace Wang

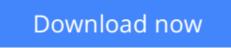

Click here if your download doesn"t start automatically

### **Visual Basic 6 For Dummies**

Wallace Wang

#### Visual Basic 6 For Dummies Wallace Wang

Create your own custom Visual Basic programs fast for Windows 95, Windows 98, and Windows NT!

If you want to develop business applications for Windows, then Microsoft's Visual Basic 6 programming environment is for you. With its powerful and friendly object-oriented interface, Visual Basic 6 is the ideal tool for creating easy-to-use and attractive interfaces of your own. Whether you want to build original programs from the ground up or take advantage of existing wizards, "Visual Basic 6 For Dummies" will help you design and debug your work - and accomplish all your goals! Covers using Visual Basic 6 with Windows 95, Windows 98, and Windows NT Walks you through the ins and outs of object-oriented programming in Visual Basic and using the Visual Basic toolset Shows you how to make use of menus and submenus, write subprograms that everyone can share, save and retrieve information in databases, integrate ActiveX controls into your applications, and build attractive user interfaces with buttons, boxes, and scroll bars

From the fundamentals of writing BASIC code to the thrill of distributing your very own custom applications, "Visual Basic 6 For Dummies" brings a fresh perspective to programming in Visual Basic 6 that everyone can understand.

**Download** Visual Basic 6 For Dummies ...pdf

**Read Online** Visual Basic 6 For Dummies ...pdf

#### From reader reviews:

#### Wilma Bates:

Here thing why this specific Visual Basic 6 For Dummies are different and trusted to be yours. First of all examining a book is good however it depends in the content than it which is the content is as scrumptious as food or not. Visual Basic 6 For Dummies giving you information deeper since different ways, you can find any publication out there but there is no book that similar with Visual Basic 6 For Dummies. It gives you thrill examining journey, its open up your own personal eyes about the thing in which happened in the world which is probably can be happened around you. It is easy to bring everywhere like in recreation area, café, or even in your approach home by train. If you are having difficulties in bringing the branded book maybe the form of Visual Basic 6 For Dummies in e-book can be your alternative.

#### **Kristi Jones:**

This book untitled Visual Basic 6 For Dummies to be one of several books this best seller in this year, that is because when you read this publication you can get a lot of benefit upon it. You will easily to buy this kind of book in the book retail store or you can order it through online. The publisher in this book sells the e-book too. It makes you more readily to read this book, since you can read this book in your Touch screen phone. So there is no reason for you to past this guide from your list.

#### **Daniel Metz:**

On this era which is the greater individual or who has ability in doing something more are more precious than other. Do you want to become one among it? It is just simple solution to have that. What you have to do is just spending your time not very much but quite enough to get a look at some books. One of the books in the top checklist in your reading list is usually Visual Basic 6 For Dummies. This book and that is qualified as The Hungry Hills can get you closer in getting precious person. By looking upwards and review this publication you can get many advantages.

#### Kay Davidson:

You can find this Visual Basic 6 For Dummies by look at the bookstore or Mall. Simply viewing or reviewing it could possibly to be your solve problem if you get difficulties for your knowledge. Kinds of this book are various. Not only by means of written or printed but also can you enjoy this book simply by e-book. In the modern era including now, you just looking by your local mobile phone and searching what your problem. Right now, choose your own personal ways to get more information about your guide. It is most important to arrange yourself to make your knowledge are still up-date. Let's try to choose suitable ways for you.

Download and Read Online Visual Basic 6 For Dummies Wallace Wang #NG1RDC0IP8B

# **Read Visual Basic 6 For Dummies by Wallace Wang for online ebook**

Visual Basic 6 For Dummies by Wallace Wang Free PDF d0wnl0ad, audio books, books to read, good books to read, cheap books, good books, online books, books online, book reviews epub, read books online, books to read online, online library, greatbooks to read, PDF best books to read, top books to read Visual Basic 6 For Dummies by Wallace Wang books to read online.

#### Online Visual Basic 6 For Dummies by Wallace Wang ebook PDF download

#### Visual Basic 6 For Dummies by Wallace Wang Doc

Visual Basic 6 For Dummies by Wallace Wang Mobipocket

Visual Basic 6 For Dummies by Wallace Wang EPub